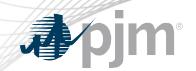

## MSRS Refresh

As of April 9, 2021

www.pjm.com | Public PJM © 2021

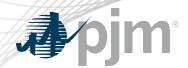

- Refreshed MSRS went live on March 31
- Legacy MSRS in Train will be retired on April 16

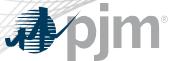

# **Impact Details**

| Product - Action Required       | Deadline | Who May Be<br>Affected                                        |
|---------------------------------|----------|---------------------------------------------------------------|
| Legacy MSRS retirement in Train | April 16 | All members who are still using the MSRS application in Train |

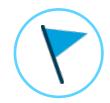

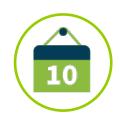

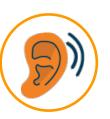

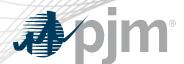

# **Impact Details**

| Product - Action Required                                                                                                    | Deadline                                              | Who May Be<br>Affected                                         |
|----------------------------------------------------------------------------------------------------|-------------------------------------------------------|----------------------------------------------------------------|
| Configure your systems to add token based authentication. This will replace the current basic authentication and the old way of accessing MSRS will not work anymore | Production – March 31, 2021<br>10:00 a.m. – 2:00 p.m. | All members who access MSRS through the browserless interface. |
| For awareness only: Reports will not be viewable on the current UI with the exception of billing invoices                                                            | Production – March 31, 2021<br>10:00 a.m. – 2:00 p.m. | All members who access MSRS via the User Interface             |

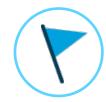

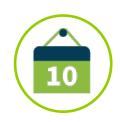

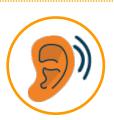

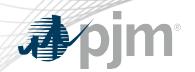

### 2020/2021 - MSRS Refresh Project

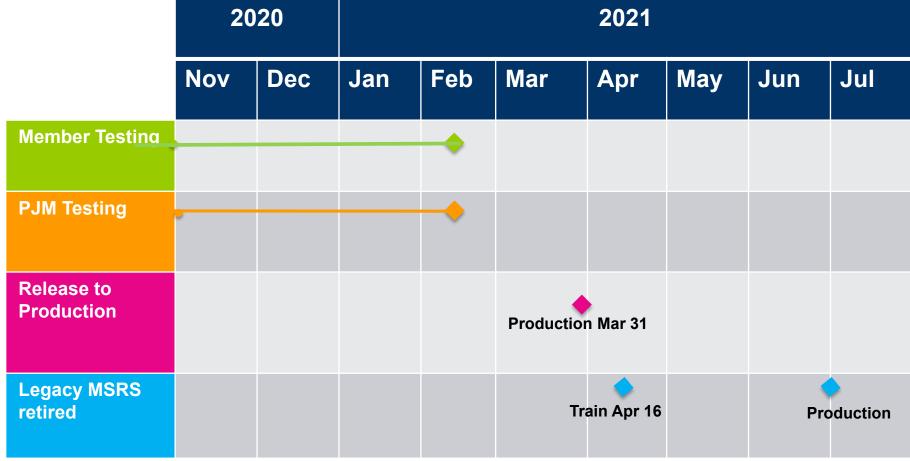

Legend
Start Date
End Date

Tech Change ? Community

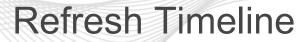

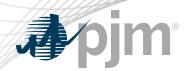

- Product release date: March 31 2021
- Retire legacy MSRS in Train: April 16 2021
- Retire legacy MSRS in Production: Late June / Mid July

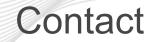

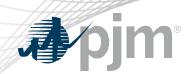

Presenter:

Carla Thew

Carla.Thew@pjm.com

SME:

Sean Flamm

Sean.Flamm@pjm.com

Market Settlements Reporting System (MSRS) Refresh

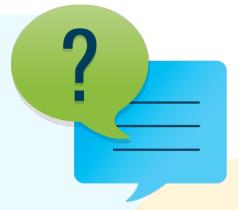

#### Member Hotline

(610) 666 - 8980

(866) 400 - 8980

custsvc@pjm.com

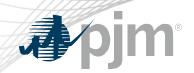

## **Product Details**

www.pjm.com | Public PJM © 2021

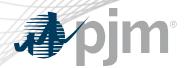

 Market Settlements Reporting System (MSRS) is a tool used by market participants to retrieve market settlements reports and monthly billing statements.

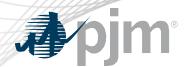

- Improve browser compatibility
- Create consistent User Interface (UI) look and feel, similar to other PJM Tools applications
- Create supportable framework for PJM development staff to manage new report development and changes
- Implement standard token based security for authentication.
  - This is a requirement for access of the refreshed MSRS application

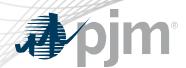

- Maintain current Single User Multi Account (SUMA) capability
- Improve report request performance
- Support enhanced functionality
- Minimize impact to users for browserless report requests
  - Maintain API protocols and standards

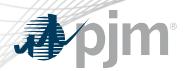

- Token based authentication will replace the current basic authentication
  - Consistent authentication protocol with other PJM Tools applications
  - It is recommended members begin using SUMA once this transition is made to reduce account management time and certificate cost. This work can begin immediately.
  - Additional information can be found here: <a href="https://pjm.com/-">https://pjm.com/-</a>
     /media/etools/account-manager/single-user-multi-account-quick-start-guide.ashx?la=en
  - Token based authentication is mandatory to utilize the refreshed MSRS
- Reports will not be viewable on the current UI with the exception of billing invoices

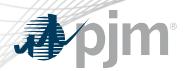

- Reports can still be downloaded in CSV, XML, and PDF formats through the UI
  - PDF format applies to billing invoices
  - PDF format will be slightly modified, but with same data content
- UI pages will be redesigned
  - New landing page
  - Enhanced shopping cart functionality

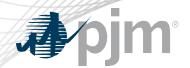

### Member Feedback and Resources

 Comments, suggestions, questions please send to mss@pjm.com

#### Resources

- CLI Documentation: <a href="https://www.pjm.com/-/media/etools/pjm-command-line-interface-java-8.ashx">https://www.pjm.com/-/media/etools/pjm-command-line-interface-java-8.ashx</a>
- Browserless examples with token based authentication: <a href="https://www.pjm.com/-/media/markets-ops/settlements/msrs/coding-examples-for-browserless-with-token.ashx?la=en">https://www.pjm.com/-/media/markets-ops/settlements/msrs/coding-examples-for-browserless-with-token.ashx?la=en</a>
- Refreshed MSRS UI Demo: <a href="https://videos.pjm.com/media/1">https://videos.pjm.com/media/1</a> 7ulultse
- MSRS Tools page: <a href="https://www.pjm.com/markets-and-operations/etools/msrs">https://www.pjm.com/markets-and-operations/etools/msrs</a>
- Refreshed MSRS FAQs: <a href="https://www.pjm.com/-/media/etools/msrs/msrs-refresh-faq.ashx">https://www.pjm.com/-/media/etools/msrs/msrs-refresh-faq.ashx</a>

www.pjm.com | Public PJM © 2021